**Autodesk AutoCAD Скачать бесплатно Кейген Полный ключ продукта {{ Последнее обновление }} 2023**

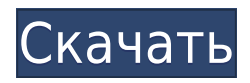

Одно предостережение относительно описаний проекта заключается в том, что они доступны только при размещении блока. Если вы еще не добавили блок в свой рисунок, он не будет отображаться. У вас есть два варианта, чтобы получить их там. Первый — создать описание проекта и добавить его на чертеж. Как только вы вставите блок или переключитесь в режим редактирования, он появится в описании проекта. У меня есть чертеж с несколькими PDM. У меня есть желание добавить описания к некоторым объектам определенных PDM. Я исследовал создание макроса, который мог бы автоматически искать PDM для добавления описаний, но пока не добился большого успеха в этом. Второй вариант — воспользоваться инструментом обновления основной надписи. Этот инструмент работает «на лету», когда вы вставляете блоки, и позволяет вам видеть текст и данные о свойствах, которые будут отображаться в описании проекта, чтобы вы могли настроить их там, где хотите. Из приведенной выше строки видно, что я ввел три описания проекта: «Опрос рабочей силы», «Один и готово» и «Первый черновик». Итак, когда я закончу, у меня будет три блока, и каждый из этих новых блоков будет иметь одинаковое описание проекта. Информация описания будет отображаться на обоих, когда я создаю блок. **Блокировать настройки и элементы управления**

Это используется для определения свойств блока в AutoCAD. Они сгруппированы тремя способами: со свойствами, с формами и с динамическими компонентами. Или выберите и перетащите ключ описания в текст юридического документа, и вы автоматически увидите всплывающее описание. Вернемся к нашему первому примеру юридического документа, который отображается как чистый лист бумаги. Обратите внимание, что у него есть название. Щелкнем по нему правой кнопкой мыши и выберем ключи редактирования. А потом я открою новый рисунок. Давайте посмотрим, что произойдет, если мы добавим сюда ключ описания. Я щелкну правой кнопкой мыши в этой маленькой области и выберу редактирование ключей. Я введу новый ключ описания под названием title, а затем немного текста.Позвольте мне посмотреть, смогу ли я найти рисунок, к которому я могу добавить точку, с заголовком и телом. Это пункт, который содержит юридические, заголовок и тело. Я щелкну правой кнопкой мыши рисунок и скажу: вставить точку, ввести заголовок, сплошная заливка в стиле точки, и я перетащу его немного ниже. Затем я щелкну по нему правой кнопкой мыши, создам описание точки и введу ключ описания под названием title, именно здесь я ввел заголовок юридического документа. Хорошо, вот и все, вы вводите то, что хотите отобразить в основной части юридического документа, и затем это отображается как часть юридического документа. Если вы закроете чертеж и откроете его снова, вы заметите, что в юридическом документе отображается ключ описания.

## **Скачать бесплатно Autodesk AutoCAD Ключ продукта полный Ключ активации Windows 10-11 {{ ????????? }} 2022**

Если вы работаете над проектами САПР более года, вы также можете получить подписку на DesignLink в Autodesk Studio. Всего существует 3 пакета, каждый для разного количества пользователей. Чем больше у вас пользователей, тем больше времени вам предоставляется для работы с дизайном. Другой бесплатной альтернативой является Fusion 360, программа 2D и 3D CAD. Его легче изучить, чем FreeCAD, но он не имеет многих более продвинутых функций FreeCAD. Но это лучший выбор для новичков. Inventor является сторонним лидером, предлагающим бесплатное программное обеспечение САПР, впервые появившееся в сети в 1998 году. С тех пор продукты компании расширились и теперь включают BIM, архитектурное моделирование, гражданское и экологическое проектирование, а также проектирование продуктов с 3D. Это означает, что сегодня у вас есть сила **BIM, CAD, черчение, планирование строительства, дизайн продукта, рабочий процесс BIM**, а также **Мощные, настраиваемые и интуитивно понятные инструменты интерфейса**. Я давний поклонник AutoCAD. На самом деле, я строил вокруг него бизнес и получал деньги за его использование. Я знаю, что этот сайт обсуждает бесплатные продукты, но я не могу не написать о лучшем продукте. Вышел новый выпуск Autodesk AutoCAD Код активации 2015. Я протестировал его, и это отличный инструмент, за который вам не нужно платить. Я использую AutoCAD около 15 лет, работал с ним все это время и до сих пор использую его ежедневно. Итак, я довольно хорошо знаю программное обеспечение и считаю себя экспертом в этом программном обеспечении. Если вы хотите, чтобы я преподавал, я готов сделать это бесплатно в качестве услуги для вас в свободное время. Я могу научить вас использовать программное обеспечение, научить вас, что использовать и что не использовать, и дать вам шаблоны и т. д. Вы можете связаться со мной по адресу jon@jonsautocad.com, если вы хотите, чтобы я научил вас. 1328bc6316

## **Autodesk AutoCAD CRACK 2022**

**5. Могу ли я научиться за один день? Это займет у меня 3 или 6 месяцев или год или дольше?** Тема Quora показывает, что существует значительный интерес к тому, чтобы новые пользователи быстро освоили AutoCAD. Это здорово знать, но ключ в том, как быстро мы сможем продвинуть процесс вперед. Вы можете научить новичков быстро осваивать любую новую технологию менее чем за год, но для более продвинутых пользователей это, вероятно, займет немного больше времени. **3. Насколько легко освоить программу?** Это критический вопрос. Пришлось освоить AutoCAD. Это была не прямая прогулка. Мне пришлось прочитать много документации и изучить множество основ, прежде чем я смог начать черновик. Я учился методом проб и ошибок, задавал кучу глупых вопросов, купил много книг, посмотрел много видео на YouTube, прочитал учебные пособия, посмотрел несколько онлайн-курсов и, наконец, научился на собственном опыте. **Примечание. Должен сказать, что когда я был готов окончить школу и приступить к работе, один из преподавателей сказал мне, что спрос на дизайнеров и моделистов САПР выше, чем предложение дизайнеров и моделистов САПР. Это отличная мотивация для обучения и профессионального роста.** Если вы работаете в офисе, то, скорее всего, у вас есть доступ к программам обучения компании. У них есть команда инструкторов, которые научат вас, как использовать ваш конкретный пакет САПР, будь то AutoCAD, Camtasia, SolidWorks или другие. Autodesk также предлагает обучающие видеоролики и решения для своих продуктов, которые вы можете посмотреть в свободное время. Говорят, что освоить AutoCAD можно за 10 дней, но как же так? Я прошел весь курс за один уик-энд и даже больше, чем ожидал. Оглядываясь назад, я могу сказать, что получил лучшее образование, которое у меня когда-либо было. Я бы порекомендовал присоединиться к ним на год, неделю или даже на выходные и посмотреть. Это того стоит.

скачать мебель для автокад скачать мебель в автокад скачать мебель в автокаде скачать автокад 21 бесплатно скачать бесплатно видео обучение автокад как скачать бесплатный автокад скачать рамки в автокад скачать лист а3 автокад скачать готовый генплан в автокаде скачать автокад 2000 бесплатно на русском

AutoCAD — самая популярная программа для черчения и инженерного проектирования. Это мощная программа, находящая множество применений в таких областях, как дизайн продукта, архитектурное проектирование и производство. Навыки AutoCAD важны для многих людей в этих и других областях. Узнайте, как быстро освоить AutoCAD с помощью различных вариантов обучения. Чтобы стать экспертом в AutoCAD, нужно многому научиться. Вам нужно знать, как работает каждый из инструментов и нужны ли они вам, а также какие из них используются чаще всего. Также может быть сложно понять, как перемещаться внутри программного обеспечения, если вы только начинаете. Сложность AutoCAD может быть связана со всеми этими проблемами, которые вам необходимо решить, прежде чем вы сможете стать экспертом. Прежде всего, вы должны знать, что изучение того, как использовать AutoCAD, требует многих попыток и поначалу будет непростым. Если вы когда-либо прикасались к компьютеру раньше, то это не должно быть для вас проблемой. В статье говорилось, что AutoCAD — это программа, используемая для создания технических чертежей. Вот почему это отличный способ обучения для начинающих и важный навык для графического дизайнера. Если вам не нужно учиться рисовать прямо в программе или загружать какие-либо объекты для создания своих рисунков, вы можете просто использовать программное обеспечение для добавления аннотаций к вашим рисункам, что аналогично тому, как вы получаете диаграммы на бумаге. Изучение того, как использовать AutoCAD, может быть сложным процессом, однако вы не совсем ошибаетесь. На самом деле, в следующих разделах мы расскажем о некоторых замечательных функциях Autodesk AutoCAD, а также выделим то, на что вам нужно обратить внимание. AutoCAD означает программное обеспечение для автоматизированного проектирования, и его навигация может быть сложной и запутанной, если у вас нет опыта работы с ним. Но если вы заинтересованы в обучении и готовы потратить время и усилия, чтобы действительно понять это, это может стоить того.Помимо изучения того, как использовать программное обеспечение, такое как AutoCAD, также важно регулярно практиковать то, что вы изучаете.

Учебные ресурсы, доступные в Интернете, являются отличной альтернативой для тех, кто хочет учиться самостоятельно. Есть больше людей, которые могут помочь, и многие учебные пособия предлагают поддержку в чате. Вам понадобится время, чтобы прочитать материалы и посмотреть видео, но время обучения минимально. Вы узнаете множество различных способов навигации в AutoCAD, использование мыши, снимки экрана и другие полезные приемы. Вы также обнаружите, что рисовать в AC проще, чем вы

думаете. Autodesk показывает пользователю все команды и функции. Итак, просто откройте любой чертеж, и верхняя строка меню должна выглядеть знакомо. Нажмите на один, и вы найдете полный список всех вариантов. В любом случае, вы должны знать, что изучение программного обеспечения не так просто. Кривая обучения, чтобы привыкнуть к программному обеспечению, довольно крутая. Существуют учебные пособия и интерактивные справочные руководства, но больше всего вам нужен кто-то, кто проведет вас через весь процесс. Но не волнуйтесь, вам не нужно учить все эти команды сразу. Со временем, при постоянном использовании, вы приобретете все необходимые навыки, которые вам понадобятся для программ. Вы также должны усердно следить за тем, что вы узнали, и где вы можете это найти, чтобы вы могли вернуться и проверить это. Отмечайте свои успехи и проблемы на пути к мастерству. Поскольку существует множество различных типов AutoCAD, вам нужно будет выбрать версию, которая подходит именно вам. Существуют AutoCAD LT и AutoCAD Classic, AutoCAD Free для начинающих и множество других версий на выбор. В зависимости от поставленной задачи вам потребуется оплатить подписку на определенные типы лицензий. Поскольку AutoCAD используется во многих профессиях, вы можете стать экспертом в черчении с его помощью, если потратите время на обучение и практику. Кроме того, многие люди считают полезными пути обучения AutoCAD и онлайн-обучение AutoCAD.

<https://techplanet.today/post/descargar-autocad-portable-2018-sin-instalacion-link> [https://techplanet.today/post/autocad-2017-210-clave-de-licencia-gratuita-codigo-de-activacion-con-k](https://techplanet.today/post/autocad-2017-210-clave-de-licencia-gratuita-codigo-de-activacion-con-keygen-windows-10-11-64-bits-nuevo-2022) [eygen-windows-10-11-64-bits-nuevo-2022](https://techplanet.today/post/autocad-2017-210-clave-de-licencia-gratuita-codigo-de-activacion-con-keygen-windows-10-11-64-bits-nuevo-2022)

Большой вопрос, который нужно задать: насколько сложно изучить AutoCAD? Я бы сказал, что SketchUp намного сложнее в освоении, чем AutoCAD. Вы начинаете с чистого листа в SketchUp. AutoCAD запускается с нуля со стандартными определениями объектов. Было бы правильно выбрать AutoCAD, потому что, кроме стоимости, нет причин начинать со SketchUp. Если вы не говорите на иностранном языке, вы можете не понять цель команды, пока не увидите ее в контексте. Часто трудно понять, что сделает команда, пока не увидишь, как она используется в реальной жизни. Если вы хотите нарисовать линию, но не видите инструмент для этого, попробуйте сначала вставить линию, а затем нажать пробел, чтобы увидеть, как она выглядит. Вы увидите основной инструмент линии, который имеет несколько свойств, которые вы можете использовать. Вы можете научиться использовать AutoCAD для черчения, пройдя онлайн-курс. Многие университеты предлагают онлайн-курсы по базовому программному

обеспечению и дизайну, которые могут научить вас, как использовать AutoCAD или как обучать AutoCAD других. Вы можете узнать, как использовать программное обеспечение, просмотрев учебные пособия или участвуя в онлайн-проекте обучения под руководством пользователя. После этого вы можете просмотреть каталог курсов AutoCAD на веб-сайте Autodesk, чтобы получить еще больше возможностей для обучения. Основные возможности, функции и концепции AutoCAD просты. На самом деле вы можете научиться пользоваться программой AutoCAD менее чем за день. Вам просто нужно потратить некоторое время на ознакомление с основными функциями программного обеспечения и его использованием, а также с различными модулями, шаблонами и командами. Как вы изучаете навыки AutoCAD? Посмотрите видеоуроки AutoCAD. Видеоуроки AutoCAD охватывают практически все программные функции AutoCAD. Смотрите и учитесь на видео AutoCAD. Изучите приемы и приемы AutoCAD с помощью видеороликов AutoCAD. Это напоминает мне об исследовании, которое я провел, когда учился в университете. В этом исследовании я хотел изучить, как новые выпускники учатся программировать.Я начал с предположения, что «степень» будет очень ценной для этих выпускников, когда они станут взрослыми. Поскольку большинство должностей начального уровня требуют некоторого уровня навыков программирования, этим студентам необходимо научиться программировать. Это было исследование времени, обучения и трудностей, необходимых для обучения программированию.

<https://veisless.nl/wp-content/uploads/2022/12/ulrimel.pdf>

<https://vitraya.io/wp-content/uploads/2022/12/redmfynb.pdf>

<https://artstribune.com/wp-content/uploads/2022/12/hazver.pdf>

<http://nochill.tv/wp-content/uploads/2022/12/AutoCAD-WIN-MAC-x3264-2023.pdf>

<https://www.danishrefai.com/wp-content/uploads/2022/12/furnred.pdf>

<https://www.touchegraphik.com/wp-content/uploads/2022/12/EXCLUSIVE.pdf>

[https://www.gcnetwork1.com/wp-content/uploads/2022/12/Autodesk-AutoCAD-For-Mac-and-Window](https://www.gcnetwork1.com/wp-content/uploads/2022/12/Autodesk-AutoCAD-For-Mac-and-Windows-x3264-2023.pdf) [s-x3264-2023.pdf](https://www.gcnetwork1.com/wp-content/uploads/2022/12/Autodesk-AutoCAD-For-Mac-and-Windows-x3264-2023.pdf)

<https://almukaimi.com/archives/236567>

<https://myblogrepublika.com/wp-content/uploads/2022/12/AutoCAD-2023.pdf>

<https://annodyne.in/wp-content/uploads/2022/12/1-HOT.pdf>

<https://blessedtimony.com/wp-content/uploads/2022/12/aletmar.pdf>

<https://evdehoca.com/wp-content/uploads/2022/12/32-FULL.pdf>

<https://manufactur3dmag.com/wp-content/uploads/2022/12/appmer.pdf>

<http://www.studiofratini.com/wp-content/uploads/2022/12/Autodesk-AutoCAD-2023.pdf>

<https://earthoceanandairtravel.com/wp-content/uploads/2022/12/evauran.pdf>

<https://shoplidaire.fr/wp-content/uploads/2022/12/HOT.pdf>

<https://www.dpfremovalnottingham.com/wp-content/uploads/2022/12/Autocad-REPACK.pdf> <http://turismoaccesiblepr.org/?p=50176>

[https://saginawantiquewarehouse.com/wp-content/uploads/2022/12/Autocad\\_2013\\_\\_LINK.pdf](https://saginawantiquewarehouse.com/wp-content/uploads/2022/12/Autocad_2013__LINK.pdf) [https://z333a3.n3cdn1.secureserver.net/wp-content/uploads/2022/12/AutoCAD-2022-1.pdf?time=167](https://z333a3.n3cdn1.secureserver.net/wp-content/uploads/2022/12/AutoCAD-2022-1.pdf?time=1671238499)

## [1238499](https://z333a3.n3cdn1.secureserver.net/wp-content/uploads/2022/12/AutoCAD-2022-1.pdf?time=1671238499)

Если вы знаете, как использовать AutoCAD на базовом уровне, вам будет легче освоить более новые версии. Что произошло в этих более новых версиях, так это то, что они имеют очень похожий интерфейс на предыдущие версии. Чтобы найти разницу, вы всегда можете открыть любой из старых файлов AutoCAD, и вы увидите значки, которые используются для этого программного обеспечения. Некоторые из них похожи на новые, но вы также можете найти новые значки, которые отличаются. После многих лет использования САПР я считаю, что полезно начинать с самого начала и учиться, используя сначала наиболее часто используемые команды. Например, я бы начал рисовать прямоугольники, используя **Прямоугольник** а затем перейдите к другим инструментам рисования, чтобы изучить тонкости. Затем я научился рисовать квадраты и прямоугольники, которые хотел использовать позже. Я мог даже начать рисовать блоки для стен или объекты из листового металла. Позже, когда я это сделал, я мог перейти к более сложным функциям. Я просто использовал простые и легко находимые команды для запуска. Как только я научился это делать, следующим шагом было научиться использовать базовые инструменты рисования. Есть четыре способа начать изучение AutoCAD. Вы можете купить годовую подписку за 19 долларов США, купить годовую подписку со скидкой за 9 долларов США на 90 дней, получить ежемесячную подписку со скидкой за 34,95 доллара США или купить ежемесячную подписку со скидкой за 47,50 долларов США на 90 дней. Вы также получите доступ к 100 000 обучающих видеороликов, которые отлично подходят для обучения различным вещам. Если вы сделаете пробную версию, вы не сможете сохранить ее или использовать как шаблон для другого рисунка. С подпиской вы получаете бесплатную загрузку версии AutoCAD LT для AutoCAD

(https://www.autodesk.com/products-and-services/free-download). У вас будет 90 дней, чтобы перевести пробную версию на полную, и подписка продлевается автоматически. А если вы студент, вы можете получить ежемесячную или годовую подписку со скидкой в течение ограниченного времени.Наконец, вы также можете приобрести лицензию на программное обеспечение на один, три, шесть или один год.